# **Introducing the Paragraph Filter to CaseBase!**

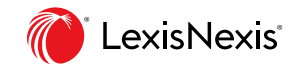

The Paragraph Filter is a new graphical filter, found in the 'Cases referring to this case' table in CaseBase. It is a data visualisation in which columns represent the number of times a paragraph has been subsequently cited. The user can interact with the filter to see relevant subsets of data in the table of citing cases below the graph.

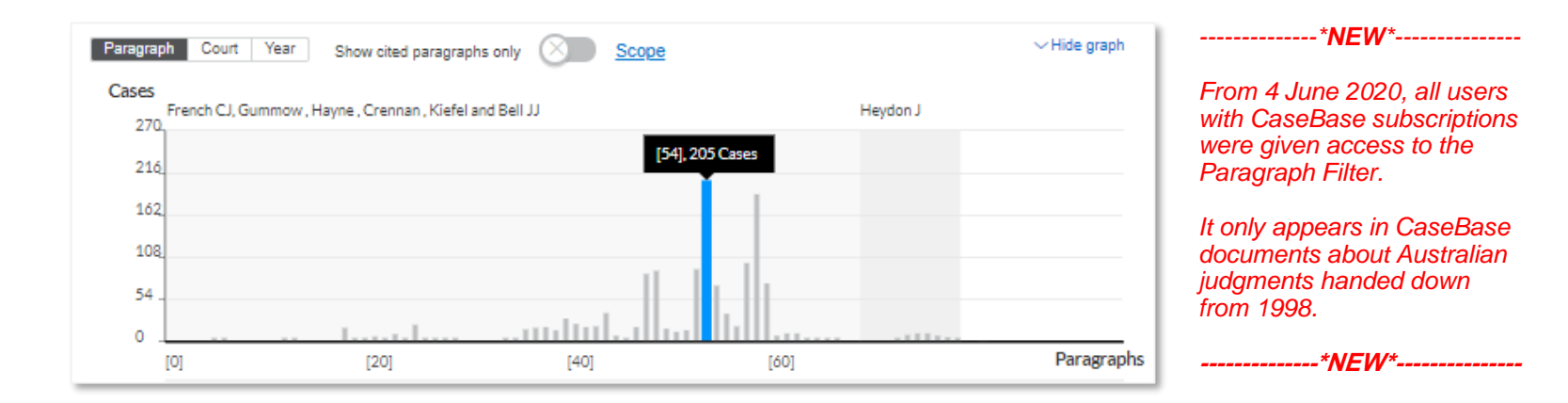

#### *Key Benefits*

Like an x-ray, the Paragraph Filter exposes the structure of a judgment and the location of its key arguments.

Data spikes are set out per judge, providing insight into the contrast of ratio and obiter.

Data troughs steer lawyers away from the portions of the judgment that haven't had much impact.

With more precision in citation data, lawyers can invest their time in the paragraphs with the most impact and make data-driven decisions about discontinuing research efforts as they hit diminishing returns.

Research is accelerated by allowing users to jump straight into the discussion of key issues, and quickly pare back the list of citing cases to see only those that continue the relevant discussion.

# **X marks the spot**

Australia's foremost legal minds have already read this case, and they think this paragraph is important. Ignore them at your peril.

### **Follow the thread of an argument**

The Paragraph Filter operates with the 'Search Within' field to give the user unprecedented power. Enter a search term to:

- Filter the table to see which citing cases discuss your issue; and
- Overlay green highlighting on filter columns to reveal the parts of the judgment cited by relevant cases.

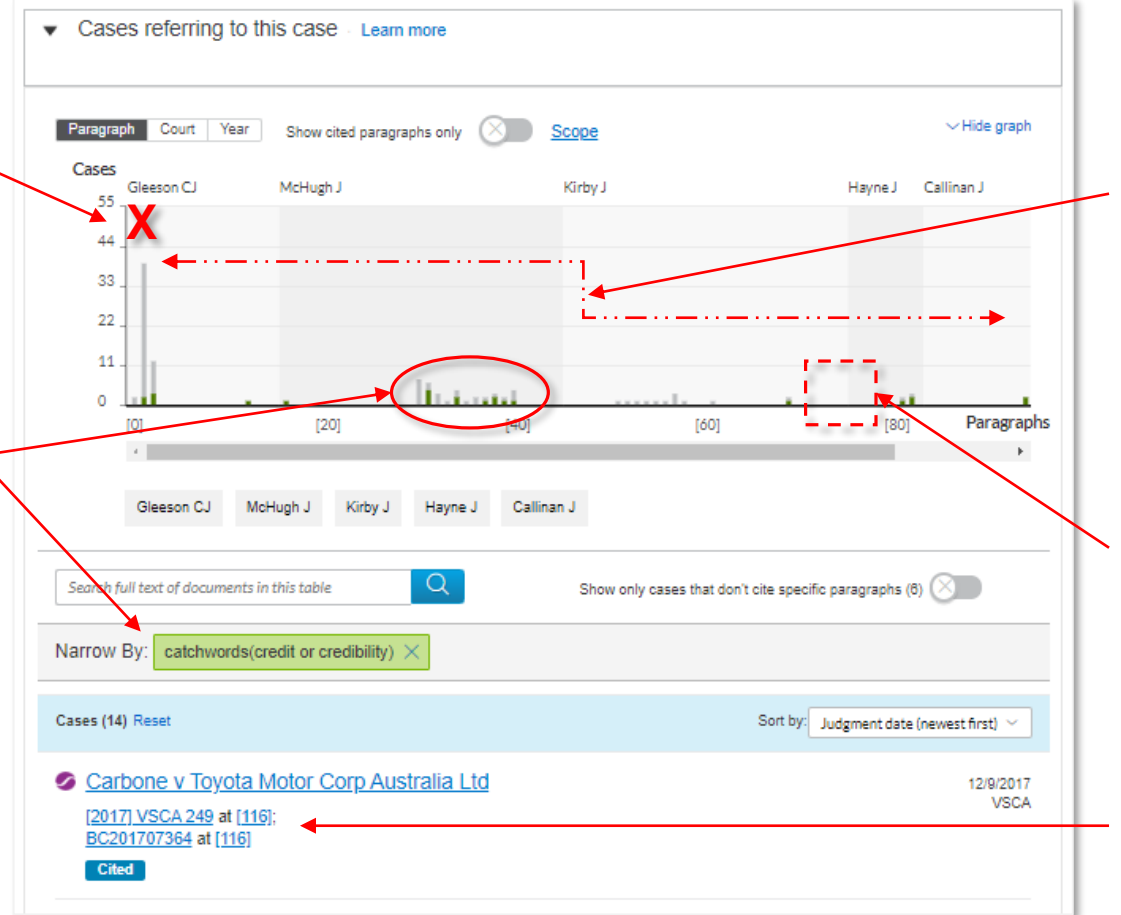

#### **A heatmap of citations**

Need to know how opinions written by specific judges have been treated over time? Or which opinion contains the ratio? Mapping citations against the body of the case provides *instant* insight.

### **No news is good news**

Spend your research time wisely by skimming the uncontroversial portions and focusing on paragraphs with impact.

# **Jump in!**

Found a relevant case? Jump straight to the discussion.